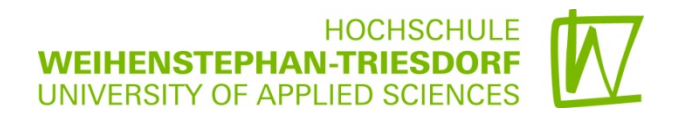

# **WORKSHOPS IM BEREICH NEUE MEDIEN SOMMERSEMESTER 2016**

# **STANDORT WEIHENSTEPHAN**

# **ANMELDUNG PER E-MAIL AN [ANDRE.BOETTGER@HSWT.DE](mailto:andre.boettger@hswt.de)**

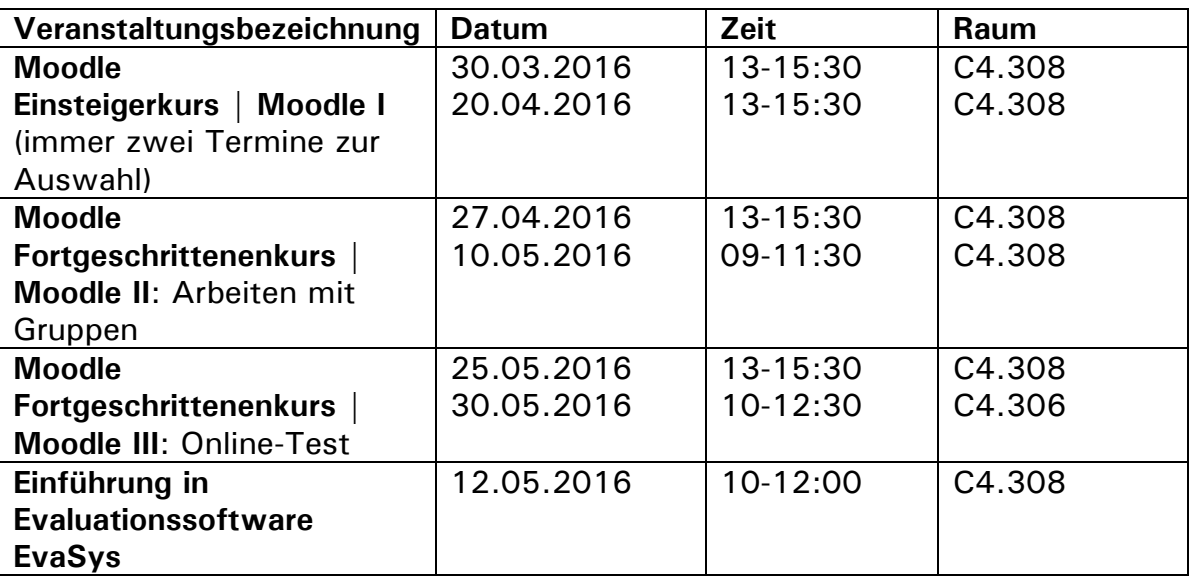

# **Zusatzveranstaltungen für Studierende am Standort Weihenstephan**

Hinweis: Leider können die Veranstaltungen erst ab 10 Teilnehmer stattfinden. **Anmeldung** per E-Mail an [andre.boettger@hswt.de](mailto:andre.boettger@hswt.de)

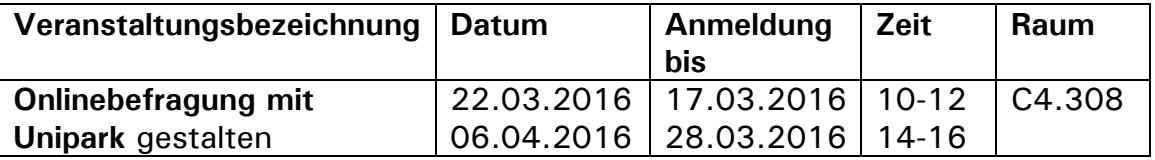

**HOCHSCHULE WEIHENSTEPHAN-TRIESDORF** UNIVERSITY OF APPLIED SCIENCES

# **STANDORT TRIESDORF**

Hinweis: Leider können die Veranstaltungen in Triesdorf erst ab 6 Teilnehmer stattfinden. **Anmeldung** per E-Mail an [andre.boettger@hswt.de](mailto:andre.boettger@hswt.de)

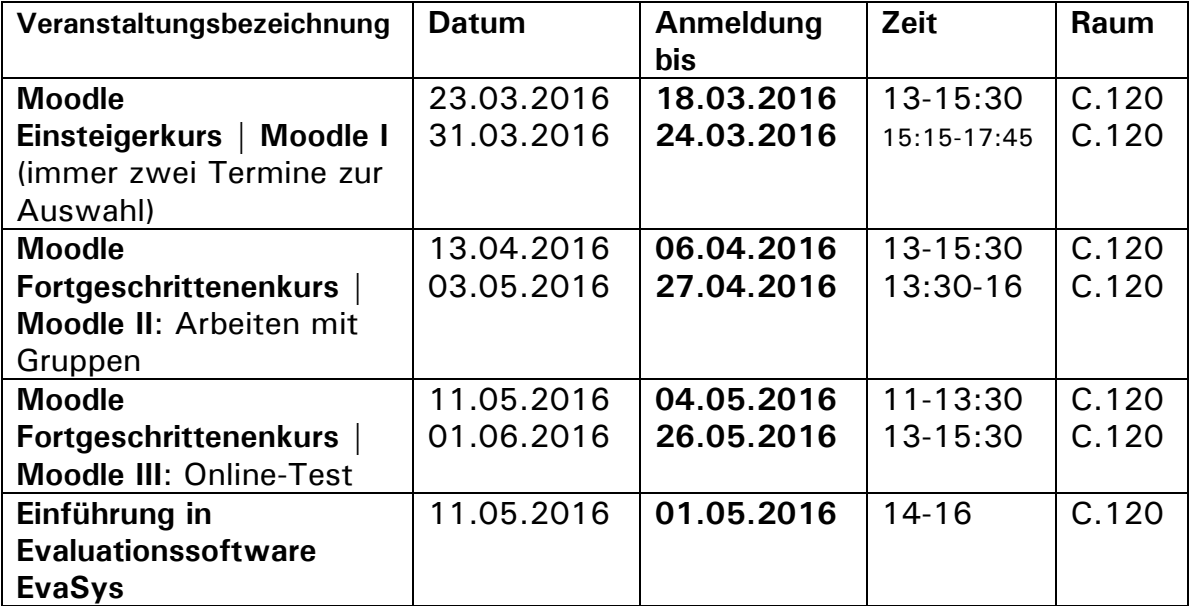

### **Zusatzveranstaltungen für Studierende am Standort Triesdorf**

Hinweis: Leider können die Veranstaltungen erst ab 10 Teilnehmern stattfinden. **Anmeldung** per E-Mail an [andre.boettger@hswt.de](mailto:andre.boettger@hswt.de)

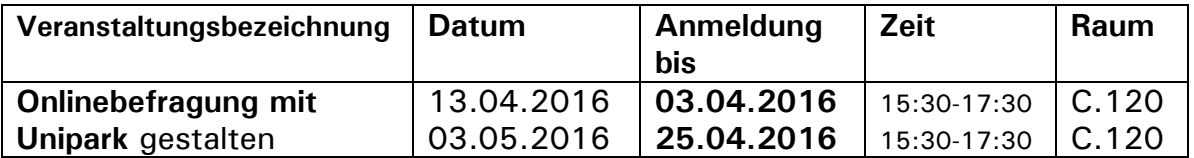

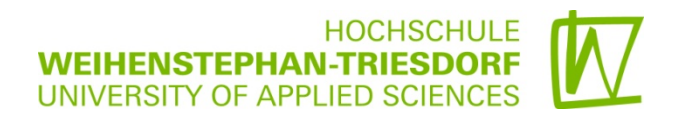

# **INHALTE DER WORKSHOPS**

# **Workshop im Bereich "Neue Medien" im Sommersemester 2016**

# **MOODLE EINSTEIGERKURS | MOODLE I**

### **Inhalt:**

Die Schulung gibt einen Überblick, wie Lehrveranstaltungen mit der Lernplattform Moodle online begleitet werden können. In diesem Workshop werden Ihnen grundlegende Kenntnisse zum Einsatz von Moodle vermittelt.

### **Schwerpunkte:**

- Beantragung und Einrichtung eines Kurses
- Distribution von Lernmaterialien (Inhalte für Studierende zugänglich machen)
- Einrichten von Foren (z.B. für Ankündigungen oder Diskussionen)

Anhand praktischer Beispiele erlernen Sie als Lehrender die grundlegende Administration von Moodle-Kursen und den Umgang mit den wichtigsten Werkzeugen.

**Voraussetzungen:** Moodle-Zugang an der HSWT

# **MOODLE FORTGESCHRITTENENKURS | MOODLE II: GRUPPENSZENARIEN IN MOODLE UMSETZEN**

#### **Inhalt:**

Moodle bietet umfangreiche Möglichkeiten, das Arbeiten in (Klein-)Gruppen zu unterstützen und deren Verwaltung zu vereinfachen. In diesem Workshop werden Ihnen verschiedenste Einsatzszenarien zum kollaborativen und kooperativen Arbeiten in Moodle-Kursen vorgestellt.

# **Schwerpunkte:**

- Moodle-Kursraum auf kollaboratives Arbeiten umstellen
- Gruppen in Moodle organisieren und verwalten
- Einsatz des Moodle-Wikis

#### **Voraussetzungen:** Moodle-Zugang an der HSWT

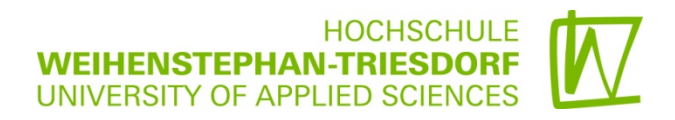

# **MOODLE FORTGESCHRITTENENKURS | MOODLE III: ONLINE-TESTS**

#### **Inhalt:**

Moodle bietet zahlreiche Möglichkeiten der Umsetzung von elektronischen Testszenarien an. Als Lehrender können Sie bspw. zu Beginn einer Lehrveranstaltung das Vorwissen Ihrer Studierenden erheben oder durch regelmäßige Wissensstandüberprüfungen Feedbacks zum aktuellen Kenntnisstand einholen.

#### **Schwerpunkte**:

- Didaktisches Nutzen von Selbsttests und Meinungsumfragen
- Erstellung verschiedenster Fragen- und Testformate
- Beispiele für die Einbindung in die Lehrveranstaltung

**Voraussetzungen:** Moodle-Zugang an der HSWT

# **EVASYS:EINFÜHRUNG IN DIE EVALUATIONSSOFTWARE**

#### **Inhalt:**

EvaSys ist eine webbasierte Software für die automatische Auswertung von Fragebögen im Rahmen einer Lehrevaluation. Damit sind Papier-, Online- und Hybridumfragen möglich. Der gesamte Prozess ist von der Gestaltung der Fragebögen und der Steuerung von Umfragevorgängen über die elektronische Datenerfassung bis zum automatischen Auswertung in einer Anwendung vereint. EvaSys steht allen Dozierenden der HSWT kostenlos zur Verfügung.

#### **Schwerpunkte:**

- Vorbereitung einer Evaluation mit EvaSys
- Durchführung von Online-Befragung
- Auswertung

**Voraussetzungen:** HSWT-Zugang und Anmeldung sind obligatorisch

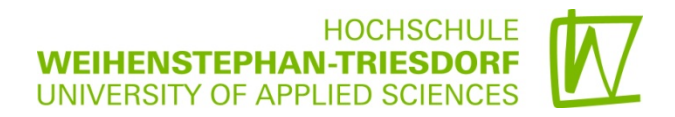

# **ZUSATZVERANSTALTUNG FÜR STUDIERENDE**

Hinweis: Leider können die Veranstaltungen erst ab **10 Teilnehmern** stattfinden.

#### **Onlinebefragung mit Unipark gestalten**

#### **Inhalt:**

Sie als HSWT-Studierende können sich einen kostenlosen Befragungsprojekt nach Absprache mit André Böttger erstellen lassen. Sie erhalten dann Ihre Zugangsdaten und ein Passwort und können selbstständig eine Befragung anlegen, während der Feldzeit ein Reporting abfragen und später die Daten auslesen.

Im Rahmen der Veranstaltung erhalten Sie einen schnellen Einstieg in die Nutzung von Unipark.

#### **Schwerpunkte:**

- Einen Online-Fragebogen richtig vorbereiten
- Eine Befragung im Unipark erstellen
- Effiziente Pretests durchführen
- Auswertung der Ergebnisse

**Voraussetzung:** HSWT-Account und Anmeldung sind obligatorisch